### n' 1 c oli 1 F.17

Christopher Bingham Instruc

372 Ford Hall http://www.stat.umn.edu/~kb/classes/5401

© 2005 by Christopher Bingham

,一个人都是一个人,我们就是一个人,我们就是一个人,我们就是一个人,我们就是一个人,我们就是一个人,我们就是一个人,我们就是一个人,我们就是一个人,我们就是一个 Lecture 4  $\qquad \qquad$  tion to express a sum  $\sum x$ : Sentember 14, 2005 – January 14, 2005 – January 2006, 2007 – January 2008, 2008, 2008, 2008, 2008, 2008, 2008 tructor You generate 1, in MacAnova by rep(1,n): Statistics 5401 Lecture 4 September 14, 2005 Matrix of 1's is useful 1990年,1990年,1990年,1990年,1990年,1990年,1990年,1990年,1990年,1990年,1990年,1990年,1990年,1990年,1990年,1990年,1990年,1990年,1 / / /87  $\mathbf{F} = \mathbf{F} \mathbf{F} \mathbf{F} + \mathbf{F} \mathbf{F} \mathbf{F} + \mathbf{F} \mathbf{F} \mathbf{F} + \mathbf{F} \mathbf{F} \mathbf{F} + \mathbf{F} \mathbf{F} \mathbf{F} + \mathbf{F} \mathbf{F} \mathbf{F} + \mathbf{F} \mathbf{F} \mathbf{F} + \mathbf{F} \mathbf{F} \mathbf{F} + \mathbf{F} \mathbf{F} \mathbf{F} + \mathbf{F} \mathbf{F} \mathbf{F} + \mathbf{F} \mathbf{F} \mathbf{F} + \mathbf{$  $=$   $\vert$  1  $\vert$  , m×1 a column vector of m 1's  $\left[\begin{array}{ccc} \ldots & \ldots & \ldots \end{array}\right]$ lleing 1 uau can uso matrix multipliea Suppose  $\mathbf{x} = [x_1, x_2, ..., x_n]^T$ , then  $1'$ **x** =  $\sum$ ,  $1 \times$ **x** =  $\sum$ , **x**.

 $612-625-1024$ , kb@umn.edu<br> $\frac{(2,1)}{(2,1)}$   $0.696$   $0.13$   $1.61$ <br>Cmd> sum(a) # black box column sums ! " \$ Cmd> sum(a) # black box column sums  $\bigcap_{n=1}^{\infty}$ Cmd> a <- matrix(vector(1.04,0.696, -0.651,0.13, 1.5,1.61), 2) Cmd> a #  $m = 2$  rows,  $n = 3$  columns (1,1)  $1.04 -0.651$  $(1,1)$  1.04 -0.651 1.5<br>  $(2,1)$  0.696 0.13 1.61  $0.696$  $(1,1)$  1.736 -0.521 3.11 Cmd> ones  $2 \leq -rep(1,2)$ 

Cmd> ones\_2' %\*% a # white box column sums  $(1,1)$  1.736 -0.521 3.11

### $\sim$  1 and 1 and 1 and 1 and 1 and 1 and 1 and 1 and 1 and 1 and 1 and 1 and 1 and 1 and 1 and 1 and 1 and 1 and 1 and 1 and 1 and 1 and 1 and 1 and 1 and 1 and 1 and 1 and 1 and 1 and 1 and 1 and 1 and 1 and 1 and 1 and

Cmd> ones <- macro("rep(1,\$1)"); ones(5) # same as  $rep(1,5)$ (1) 1 1 1 1 1 Cmd>  $ones(2)'$  %\*% a # exactly same as  $rep(2,1)'$  %\*% a  $(1,1)$  1.736 -0.521 3.11

# Let  $A = [A_1, A_2, ..., A_n] = [a_1, a_2, ..., a_m]$ (bu columns  $\mathsf{A}$  ) – (bu rows  $\mathsf{a}'$ ) – be a m by n matrix.

- Columns  $A_i$  are m by 1 conclusion:
- Rows  $a_i$ ' are 1 by n

```
Also let e^{\ell} be column k of I, that is a solution of the min(m n)
    3 3
3 

               \begin{array}{|c|c|c|}\n\hline\n... & ... & \text{Such a decomposition is} \ \hline\n0 & k-1 & \text{Such a decomposition} \end{array}97
               ll letter that the contract of the contract of the contract of the contract of the contract of the contract of
                   \mathbf{r} and \mathbf{r} and \mathbf{r} and \mathbf{r} and \mathbf{r} and \mathbf{r} and \mathbf{r} and \mathbf{r} and \mathbf{r} and \mathbf{r} and \mathbf{r} and \mathbf{r} and \mathbf{r} and \mathbf{r} and \mathbf{r} and \mathbf{r} and \mathbf{r} and 
                       \overline{a} and \overline{a} and \overline{a} and \overline{a} and \overline{a} and \overline{a} and \overline{a} and \overline{a} and \overline{a} and \overline{a} and \overline{a} and \overline{a} and \overline{a} and \overline{a} and \overline{a} and \overline{a} and \overline{a} and 
               \Big| ... \Big| ... \Big| ... \Big| ... \Big| ... \Big| ... \Big| ... \Big| ... \Big| ... \Big| ... \Big| ... \Big| ... \Big| ... \Big| ... \Big| ... \Big| ... \Big| ... \Big| ... \Big| ... \Big| ... \Big| ... \Big| ...  
, ,
( (

 444 3 3
           . The contract of the contract of the contract of the contract of the contract of the contract of the contract of the contract of the contract of the contract of the contract of the contract of the contract of the contrac
              G56 56
               977-
3 3
                   7
                   \mathbf{1} and the contract of the contract of the contract of the contract of the contract of the contract of the contract of the contract of the contract of the contract of the contract of the contract of the contract of 
                      \sim 777 \sim 777 \sim 777 \sim 777 \sim 777 \sim 777 \sim 777 \sim 777 \sim 777 \sim 777 \sim 777 \sim 777 \sim 777 \sim 777 \sim 777 \sim 777 \sim 777 \sim 777 \sim 777 \sim 777 \sim 777 \sim 777 \sim 777 \sim 777 \sim 
                      ? >?
```
 $\blacksquare$  ( ) and ( ) and ( ) and ( ) and ( ) and ( ) and ( ) and ( ) and ( ) and ( ) and ( ) and ( ) and ( ) and ( ) and ( ) and ( ) and ( ) and ( ) and ( ) and ( ) and ( ) and ( ) and ( ) and ( ) and ( ) and ( ) and ( ) an ( (  $\mathcal{L} \left( \mathcal{L} \right)$  , and the set of the set of the set of the set of the set of the set of the set of the set of the set of the set of the set of the set of the set of the set of the set of the set of the set of the set  $\begin{array}{lll} \mathbf{a}_1 & \mathbf{a}_2 & \dots & \mathbf{a}_n \end{array}$  and  $\begin{array}{lll} \mathbf{a}_1 & \mathbf{b}_2 & \dots & \mathbf{a}_n \end{array}$  and  $\mathbf{a}_2 & \dots & \mathbf{a}_n$ . (8J<  $\mathcal{L}(\mathcal{L})$  (i.e.  $\mathcal{L}(\mathcal{L})$  ) and  $\mathcal{L}(\mathcal{L})$  (i.e.  $\mathcal{L}(\mathcal{L})$  ) and  $\mathcal{L}(\mathcal{L})$  (i.e.  $\mathcal{L}(\mathcal{L})$ ( <  $\Gamma$  and  $\Gamma$  (or and  $\mathbb{R}$  by  $\mathbb{R}$  A  $\blacksquare$  . The contract of the contract of the contract of the contract of the contract of the contract of the contract of the contract of the contract of the contract of the contract of the contract of the contract of the . He was a series of the contract of the contract of the contract of the contract of the contract of the contract of the contract of the contract of the contract of the contract of the contract of the contract of the contr

> $A = \sum_{n=0}^{\infty}$  e  $\mathbb{R}^{n}$  a ', sum of m outer products.  $\mathsf{a}$  'sum of  $m$  outer products  $\mathsf{a}$  $-$

### \_\_\_\_\_\_\_\_\_  $\blacksquare$

- **a**' are 1 by n • You can decompose *any* m×n matrix as **FATA** CONSTRUCTS **FATA** CONSTRUCTS **FATA** CONSTRUCTS **FACAL CONSTRUCTS** المستورة والمستور المستور المستورة المستورة المستورة المستورة المستورة المستورة المستورة المستورة المستورة الم  $\alpha$  measure than min(m n) outer prothe contract of the contract of the contract of the contract of the contract of the contract of the contract of \_\_\_\_\_\_\_\_\_ <sup>B</sup> ; \_\_\_\_ ,我们就会在这里,我们就会在这里,我们就会在这里,我们就会在这里,我们就会在这里,我们就会在这里,我们就会在这里,我们就会在这里,我们就会在这里,我们就会在这里 <sup>=</sup>
	- $\bullet$  Such a decomposition is not unique.

### ( ( (

 $\frac{1}{2}$   $\frac{1}{2}$  ; " #  - # - - - # ducts. e de la provincia de la provincia de la provincia de la provincia de la provincia de la provincia de la provincia<br>En 1930, en 1930, en 1930, en 1930, en 1930, en 1930, en 1930, en 1930, en 1930, en 1930, en 1930, en 1930, #= 

- It should be clear that
- <sup>3</sup> •  $rank(A) \leq min(m,n)$

977 since min(m n) alwaus suffices to the monomer surfices to the surfices of the monomer surfices to the monomer s <sup>=</sup>

### ( ( ( ) ) ) ++<sup>+</sup> ( (

- A column vector  $\mathsf{x} \neq \mathsf{0}$  has rank 1  $\qquad \qquad \mathsf{A}$  collection { $\mathsf{R}_1, \ \mathsf{R}_2, \ ... , \mathsf{R}_s$ }
- A row vector  $x' \neq 0$  has rank 1  $\hspace{2.6cm}$  vectors is *linearly inde*
- When **x**  $\neq$  0 and **y**  $\neq$  0 are vectors, then the for each  $\mathbf{l}_{i}$ , it's  $\mathbf{A}$ <sup>=</sup>
- rank of  $D = diag(d_1, d_2, ..., d_n)$ rank(  $\begin{pmatrix} 0 & 0 & 0 \\ 0 & 0 & 0 \end{pmatrix} = 2$  ...,  $\mathbf{Q}_1$ ,  $\mathbf{Q}_2$ , ...,  $\mathbf{Q}_3$  are linearly
- rank of  $I_p = p$

( ( ( ( ( ( ( (

 <sup>M</sup>  D I=== "  ;  -- 
  $\mathbf{xy}'$  has rank 1 (it's a single outer pro-<br> $\mathbf{xy}'$  has rank 1 (it's a single outer pro-<br> $\mathbf{y}$  to express  $\mathbf{1}_j$  in terms of the other are vectors then for each **l**, it's impossible to find c's  $\sum_{n=1}^{\infty}$  $\bullet$   $\bullet$   $\bullet$   $\bullet$   $\bullet$   $\bullet$  $\sum_{i=1}^{n} C_i \mathbf{Q}_i$  $\mathbf{r}$  and  $\mathbf{r}$  and  $\mathbf{r}$ ( ( ) and the set of the set of the set of the set of the set of the set of the set of the set of the set of the set of the set of the set of the set of the set of the set of the set of the set of the set of the set of the se

= number of d  $\neq$  0  $\qquad$  When  $A = \sum$  Pr'has rank s then  ${\sf ncts}$   ${\sf A}$  =  $\sum_+$  .  ${\sf a}$   ${\sf r}$  ' has rank s, then  $\mathsf{r}$  'has rank suthen  $\mathsf{r}$ 

- $\left[\begin{array}{ccc} 3 & 0 & 0 \\ 0 & 0 & 0 \end{array}\right]$   $\bullet$   $\left[\begin{array}{ccc} 4 & 0 & 0 \\ 0 & 0 & 0 \end{array}\right]$   $\bullet$   $\left[\begin{array}{ccc} 2 & 0 & 0 \\ 0 & 0 & 0 \end{array}\right]$   $\bullet$   $\left[\begin{array}{ccc} 2 & 0 & 0 \\ 0 & 0 & 0 \end{array}\right]$   $\bullet$   $\left[\begin{array}{ccc} 2 & 0 & 0 \\ 0 & 0 & 0 \end{array}\right]$   $\bullet$   $\left[\begin{array}{ccc} 2 & 0 &$ 
	- D I=== ##

 $-2$   $\int$   $\mathbf{r}_1$ ,  $\mathbf{r}_2$ , ...,  $\mathbf{r}_3$  are linearly independent  $=$   $D$   $\qquad \qquad$   $\qquad \qquad$   $\qquad$   $\q$  $\{r : r : ...r\}$  are linearly independent. then  $A = \sum$  . It is has rank shown that  $A = \sum_{i=1}^n A_i$  is that  $A = \sum_{i=1}^n A_i$ 

> $\Lambda$ p important consequence When  $\{ \pmb{\ell} \}$  and  $\{ \pmb{r} \}$  are linearly independent  $\mathsf{B}$  =  $\sum$   $\lambda$   $\mathsf{R}$   $\mathsf{r}'$  has rank s\* < s if and onlu if  $\lambda \neq 0$  for exactlu s\* of the  $\lambda$ 's

Statistics 5401 Lecture 4 September 14, 2005

 $\mathbf{B}$   $\mathbf{B}$   $\mathbf{$ rank( $\Delta$ ) = min(m n) (2.1)

If  $A = \lceil a \rceil$  is a  $D \times D$  (square) matrix, its  $\mathbf{h}$   $\mathbf{h}$   $\mathbf{$ -

$$
\det(\mathbf{A}) = \sum_{\{j_1 j_2 \ldots j_p\}} \pm a_{1j_1} a_{2j_2} \ldots a_{pj_p},
$$

 $\lambda$  sum of  $\lambda = \lambda \sqrt{2}$  1),  $\lambda = 2$  reducts  $\Gamma$  a ske skadural kasa ana skadura skadura skadura skadura (\* 1919). State oko 1919)  $\text{tr}(\mathsf{A}) = \text{trace}(\mathsf{A}) = \sum_{i=1}^{\infty} a_{ij}$  row and from each column  $\bullet$   $\circ$   $\circ$   $\circ$  trace( $\Delta$ ) = a  $\circ$  a

Sometimes det( $\blacktriangle$ ) is notated  $|\blacktriangle|$   $\bullet$   $n = 3$ : trace( $\blacktriangle$ 

- When  $p = 2$ ,  $det(A) = a_{11}a_{22} a_{12}a_{21}$ For any p,  $\blacksquare$  . The contract of the contract of the contract of the contract of the contract of the contract of the contract of the contract of the contract of the contract of the contract of the contract of the contract of the
- $det(diag[a_1,a_2,...,a_n]) = a_1 \times a_2 \times ... \times a_n$
- $det(I_m) = 1 \times 1 \times ... \times 1 = 1$
- $\det(AB) = \det(BA) = \det(A) \times \det(B),$  $\mathbf{A}$  , and  $\mathbf{B}$  , and  $\mathbf{A}$  , and  $\mathbf{A}$  , and  $\mathbf{A}$  , and  $\mathbf{A}$  , and  $\mathbf{A}$ size ■ 1999年,1999年,1999年,1999年,1999年,1999年,1999年,1999年,1999年,1999年,1999年,1999年,1999年,<br>第109章 第109章 第109章 第109章 第109章 第109章 第109章 第109章 第109章 第109章 第109章 第109章 第109章 第10
- $det(A') = det(A)$  (determinant of  $\text{truncross}$  determinent of metrix)  $\Lambda$

### ( ( ( ( In MacAnova use det(a).

```
 
3) )
)
* 
 +++  

( (
(  

) )
)
(  

 3 \cdot \text{ch} \left( \text{cm} \right) 3 \cdot \text{ch} \left( \text{cm} \right) 3 \cdot \text{ch} \left( \text{cm} \right)\text{C}\cup\{\alpha\}\mathcal{L}(\mathcal{L}) (see Fig. ). The contract of the contract of the contract of the contract of the contract of the contract of the contract of the contract of the contract of the contract of the contract of the contract of t
                          \blacksquare) * *
                                                 Cmd> a <- matrix(vector(17,3, 2,-1),2); a<br>(1,1) 17 2 2 by 2
                                                 (1,1) 17 2 2 by 2 matrix
                                                                              det = a11 a22 - a12 a21(1) -23Cmd> a[1,1]^*a[2,2] - a[1,2]^*a[2,1] # a_11^*a_22 - a_12^*a_21<br>(1.1) -23(1,1)
```
## $\mathcal{L}(\mathcal{L})$  (see Fig. ). The contract of the contract of the contract of the contract of the contract of the contract of the contract of the contract of the contract of the contract of the contract of the contract of t

 $\det(A) = \sum_{(i,j) \in \mathbb{N}} \pm a_{i,j} a_{j,j} \ldots a_{ni}$ ,  $\det(B) = \det(A)$  $\mathsf{P}_1$ ,  $\mathsf{P}_2$  and  $\mathsf{P}_3$  and  $\mathsf{P}_4$  and  $\mathsf{P}_5$  are  $\mathsf{P}_5$  and  $\mathsf{P}_6$  and  $\mathsf{P}_7$  are  $\mathsf{P}_7$  and  $\mathsf{P}_8$  and  $\mathsf{P}_7$  are  $\mathsf{P}_8$  and  $\mathsf{P}_7$  and  $\mathsf{P}_8$  are  $\mathsf{P}_7$  and  $\mathsf{P}_8$  are The two cost of course moduly is the cur- 

 

• p = 2: trace(A) = 
$$
a_{11} + a_{22}
$$

$$
\bullet
$$
 p = 3: trace(**A**) = a<sub>11</sub> + a<sub>22</sub> + a<sub>33</sub>

- $\mathsf{A}$ ) =  $a_{11}a_{22}$   $a_{12}a_{21}$  . When  $\mathsf{A}$  and  $\mathsf{B}$  are the same size,  $\text{trocol}\left(\begin{array}{cc}A & D\end{array}\right)$   $\text{trocol}\left(\begin{array}{cc}A\end{array}\right)$   $\text{trocol}\left(\begin{array}{cc}D\end{array}\right)$
- $\mathsf{L}_{\mathsf{P}}^{[0]}$  = a<sub>1</sub>×a<sub>2</sub>×...×a<sub>p</sub> • When **A** is p×q and **B** q×p, **A B** and **B A**  $\mathsf{F}(\mathsf{C})$  and  $\mathsf{F}(\mathsf{C})$  and  $\mathsf{F}(\mathsf{C})$  and  $\mathsf{F}(\mathsf{C})$  and  $\mathsf{F}(\mathsf{C})$  and  $\mathsf{F}(\mathsf{C})$  and  $\mathsf{F}(\mathsf{C})$  and  $\mathsf{F}(\mathsf{C})$  and  $\mathsf{F}(\mathsf{C})$  and  $\mathsf{F}(\mathsf{C})$  and  $\mathsf{F}(\mathsf{C})$  and  $\mathsf{F}(\mathsf{C$  $\left(1 + \frac{1}{2} \cos \left(\frac{1}{2} + \frac{1}{2}\right)\right)$  $\mathbf{r} = \mathbf{r} + \mathbf{r}$  and  $\mathbf{r} = \mathbf{r} + \mathbf{r}$  and  $\mathbf{r} = \mathbf{r} + \mathbf{r}$  and  $\mathbf{r} = \mathbf{r} + \mathbf{r}$  and  $\mathbf{r} = \mathbf{r} + \mathbf{r}$  and  $\mathbf{r} = \mathbf{r} + \mathbf{r}$  and  $\mathbf{r} = \mathbf{r} + \mathbf{r}$  and  $\mathbf{r} = \mathbf{r} + \mathbf{r}$  and  $\mathbf{$ 1000 March 2010 March 2010 March 2010 March 2010 March 2010 March 2010 March 2010 March 2010 March 2010 March
- hen  ${\sf A}$  and  ${\sf B}$  are square and the same  $\qquad \bullet \quad {\sf trace}({\sf A}'{\sf A})$  =  ${\sf trace}({\sf A}{\sf A}')$  =  $\sum_i \sum_i {a_{ii}}^2$ , the avec af aristoca af all tha alamandra af  $\sim$   $\sim$   $\sim$   $\sim$  $\mathsf{A}$

Statistics 5401 **Lecture 4** September 14, 2005

 $T_{\text{tot}}$  leads in the full if the spatial function of  $\Gamma$   $\cap$  $\hat{B}$  -  $\hat{B}$  -  $\hat{C}$  -  $\hat{B}$  -  $\hat{C}$  -  $\hat{B}$  -  $\hat{B}$  -  $\hat{B}$  -  $\hat{B}$  -  $\hat{B}$  -  $\hat{B}$  -  $\hat{B}$  -  $\hat{B}$  -  $\hat{B}$  -  $\hat{B}$  -  $\hat{B}$  -  $\hat{B}$  -  $\hat{B}$  -  $\hat{B}$  -  $\hat{B}$  -  $\hat{B}$  -  $\hat{B}$  alaas ka Asia ka laaska suunaa aanaa taasti taasti 11. juunil 19. juunil 19. juunil 19. juunil 19. juunil 19.  $\pm$  but in the second of the second contract of the second contract  $\mu = 0$  , which is the second of the second contract of the second contract of the second contract of the second contract of the second contract of the ■ 1999年,1999年,1999年,1999年,1999年,1999年,1999年,1999年,1999年,1999年,1999年,1999年,1999年,<br>第109章 第109章 第109章 第109章 第109章 第109章 第109章 第109章 第109章 第109章 第109章 第109章 第109章 第10

$$
\sum_{i} \sum_{j} (\hat{a}_{ij} - a_{ij})^2 = \text{trace}((\hat{A} - A)'(\hat{A} - A))
$$
 If a represents a point i

MacAnova: Use trace(a). The space, II all

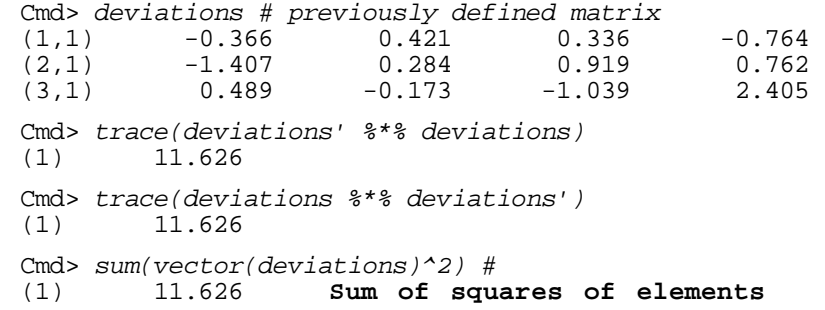

vector(deviations) unravels the matrix  $\overline{\phantom{a}}$   $\overline{\phantom{a}}$  of heavy line deviations into a long vector.

Cmd> trace(deviations) # illegal ERROR: argument to trace() not REAL square matrix

You could also use  $\text{\tt sum}(\text{\tt diag(a)})$  instead theng Of  $trace(a)$ .

### $\zeta$   $\zeta$   $\zeta$ ( (  $\mathcal{L}(\mathcal{L})$  ) and  $\mathcal{L}(\mathcal{L})$  and  $\mathcal{L}(\mathcal{L})$  and  $\mathcal{L}(\mathcal{L})$  and  $\mathcal{L}(\mathcal{L})$

 ; ( ( 9HDI  $\begin{bmatrix} a \\ b \end{bmatrix}$ :<br> $\begin{bmatrix} a \\ b \end{bmatrix}$ :  $\mathbf{J}^{\prime}$ :

$$
\text{imize} \quad \text{all} = \sqrt{(\mathbf{a}'\mathbf{a})} = \sqrt{\sum_{1 \le i \le p} a_i^2}
$$

 $a \cdot \lim_{\theta \to a} t = 0$  and  $\theta$  and  $\theta$  are  $\theta$  is the Fuclidean distance of  $a$ If a represents a point in p dimensional - --

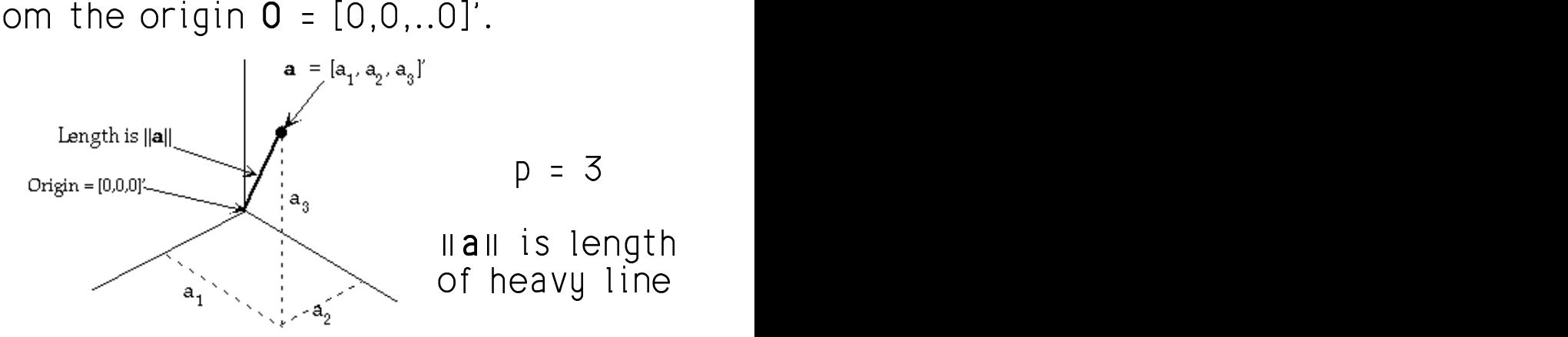

 $_{\text{toad}}$  length(a) = number of elements in a. MacAnova "Length" here is different from and the contract of the contract of the contract of the contract of the contract of the contract of the contract of the contract of the contract of the contract of the contract of the contract of the contract of the contra t from<br>a.

### $\mathbf{C}$  ( and ) and ) are set to contact the contact of  $\mathbf{C}$  ( and ) are set to contact the contact of  $\mathbf{C}$ and the contract of the contract of the contract of the contract of the contract of the contract of the contract of the contract of the contract of the contract of the contract of the contract of the contract of the contra

Cmd> norm <- macro("sqrt(sum( $(\$1)$ ^2))")

Cmd>  $z$  <-  $vector(1.1, -2.3, 4.5)$ 

$$
Cmd> norm(z) # compute sqrt((1.1)^2 + (-2.3)^2 + (4.5)^2)
$$

(1) 5.172

#-  $\mathbb{R}$  +  $\mathbb{R}$  +

**a' b** = 
$$
\sum_{1 \le i \le p} a_i b_i = 0
$$
.

If **a** and **b** represent points in p-dimen-  $\bullet$   $\bullet$   $\bullet$  =  $\text{L}\bullet$ <sub>1</sub>,..., cianol opera the lines from the spirit to the the diodium of  $\frac{1}{2}$  and to know a consentiation (at 0.00)  $\blacksquare$ 

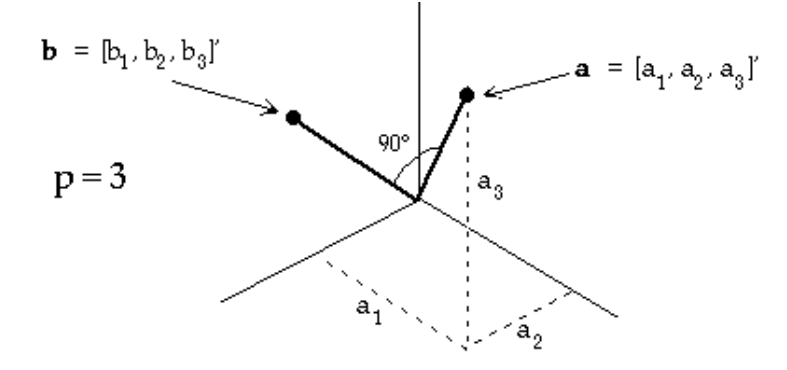

 $\mathbf{T}$  (  $\mathbf{I}$  and  $\mathbf{I}$  and  $\mathbf{I}$  are the set of  $\mathbf{I}$  and  $\mathbf{I}$  and  $\mathbf{I}$  and  $\mathbf{I}$  and  $\mathbf{I}$  and  $\mathbf{I}$  and  $\mathbf{I}$  and  $\mathbf{I}$  and  $\mathbf{I}$  and  $\mathbf{I}$  and  $\mathbf{I}$  and  $\mathbf{I}$  and  $\mathbf{$  $\mathbf{r} = \mathbf{r} + \mathbf{r}$  and  $\mathbf{r} = \mathbf{r} + \mathbf{r}$  and  $\mathbf{r} = \mathbf{r} + \mathbf{r}$  and  $\mathbf{r} = \mathbf{r} + \mathbf{r}$  and  $\mathbf{r} = \mathbf{r} + \mathbf{r}$  and  $\mathbf{r} = \mathbf{r} + \mathbf{r}$  and  $\mathbf{r} = \mathbf{r} + \mathbf{r}$  and  $\mathbf{r} = \mathbf{r} + \mathbf{r}$  and  $\mathbf{$ 

$$
\cos \theta = \mathbf{a}' \mathbf{b} / (\|\mathbf{a}\| \times \|\mathbf{b}\|)
$$
  
=  $\sum_i a_i b_i / \sqrt{(\sum_i a_i^2 \sum_j b_j^2)}$ 

 ( ( ( < 9-99-

 ( ( ( (  -( ( - -- # - - - -**O** with the same  $mutually orthogonal$  ( $u_i'u_i = 0$ ,  $i \neq j$ ). Suppose  $\mathsf{u}_1, \mathsf{u}_2, ..., \mathsf{u}_N$  with all  $\mathsf{u}_i \neq 0$ , are with all  $u \neq 0$  are  $z_2$   $z_1$   $z_2$   $z_3$   $z_4$   $z_5$   $z_7$   $z_8$   $z_1$   $z_2$   $z_3$   $z_1$   $z_2$   $z_3$   $z_1$   $z_2$   $z_3$  $= 0$ ,  $i \neq j$ ).

 $\overline{\phantom{a}}$  . Then these facts are true.

- $a'b = \sum_{i,j \in [a,b]} b_{ij} = 0.$   $\bullet$   $\mathbf{u}_i, \mathbf{u}_j, \dots, \mathbf{u}_r$  are linearly independent where the term of the term of the term of the term of the term of the term of the term of the term of the term
	- in n-dimen-  $\bullet$   $U = [u_1, ..., u_r]$  (p×r) has rank r.
	- $\mathsf{R}$  is from the origin to  $\bullet$  U'U = diag( $\mathsf{H} \mathsf{u}_1 \mathsf{H}^2, \dots, \mathsf{H} \mathsf{u}_r \mathsf{H}^2$ ) is diagonal  $\blacksquare$  . The contract of the contract of the contract of the contract of the contract of the contract of the contract of the contract of the contract of the contract of the contract of the contract of the contract of the  $. 21 \pm . 11$

<sup>=</sup> --- # mutual orthogonality and a more control of the material or thogonality and a more control of the material of t

## ( ( ( \* \* ( ( ( ) )

The sample correlation between two variables 
$$
\{x_i\}_{1 \le i \le n}
$$
 and  $\{y_i\}_{1 \le i \le n}$  is the matrix **A**  
\n
$$
r_{xy} = \frac{\sum_{1 \le i \le n} (x_i - \overline{x})(y_i - \overline{y})}{\sqrt{\sum_{1 \le i \le n} (x_i - \overline{x})^2 \sum_{1 \le i \le n} (y_i - \overline{y})^2}}
$$
\n= cos  $\theta_{xy}$  **AA**<sup>-1</sup> = I<sub>p</sub> = **A**<sup>-1</sup>**A**.  
\nThere is *at most one such matrix*.

You can interpret  $-1 < r_{\perp} < 1$  as the  $\hspace{1cm}$   $\hspace{1cm}$  #- vectors of deviations from the mean  $\begin{array}{cccc} \hline \end{array}$   $\begin{array}{cccc} A & A & \hline \end{array}$ 

$$
\widetilde{\mathbf{X}} = [\mathbf{X}_1 - \overline{\mathbf{X}}, \dots, \mathbf{X}_n - \overline{\mathbf{X}}]^T
$$
\n
$$
\begin{array}{c}\n\text{Cmd} > a < - \text{ matrix}(\text{vec}) \\
\text{(1,1)} & \text{(2,1)} \\
\text{(2,1)} & \text{(3,2)}\n\end{array}
$$

 $\widetilde{\mathsf{Y}}=[y_1-\overline{y_1},...,y_n-\overline{y_r}]'$ 

%  $\widetilde{z}$  1,  $\Theta_{\ldots} \cong 0$  so  $\widetilde{X}$  and  $\widetilde{Y}$  point in  $\begin{array}{ccc} (1,1) & 1 & -1.1102e-16 \\ (2,1) & 0 & 1 \end{array}$ almost the same direction  $\sum_{(1,1)}^{\text{Cma}\geq\text{almv }s}$ 

%  $\widetilde{z}$  -1,  $\theta_{\ldots}$  =  $\pm 180^{\circ}$  so  $\widetilde{X}$  and  $\widetilde{Y}$  and  $\zeta$  and  $\zeta$  and  $\zeta$  and  $\zeta$  and  $\zeta$  and  $\zeta$  and  $\zeta$  and  $\zeta$  and  $\zeta$  and  $\zeta$  and  $\zeta$  and  $\zeta$  and  $\zeta$  and  $\zeta$  and  $\zeta$  and  $\sim$   $100^{\circ}$  or  $\widetilde{V}$  and  $\widetilde{V}$ noint in almost the *onnosite* direction  $\begin{bmatrix} a_{11} & b_{12} & b_{13} \end{bmatrix}$ 

### Inverse of a Matrix **Australia** ) and the contract of the contract of the contract of the contract of the contract of the contract of the contract of the contract of the contract of the contract of the contract of the contract of the contract of the con

### ( (  $\blacksquare$  General decays are the set of the set of the set of the set of the set of the set of the set of the set of the set of the set of the set of the set of the set of the set of the set of the set of the set of the set

The *inverse* of  $a$  p by p *square* matrix  $\Lambda$  $\mathbf{A} = \begin{bmatrix} 1 & 0 & 0 & 0 \\ 0 & 0 & 0 & 0 \\ 0 & 0 & 0 & 0 \end{bmatrix}$ 

$$
\Theta_{\text{max}} \qquad \bullet \quad \mathbf{AA}^{-1} = I_{\text{p}} = \mathbf{A}^{-1} \mathbf{A}.
$$

  $\sim$   $\sim$   $\sim$   $\sim$   $\sim$   $\sim$ ( (  $\blacksquare$ 

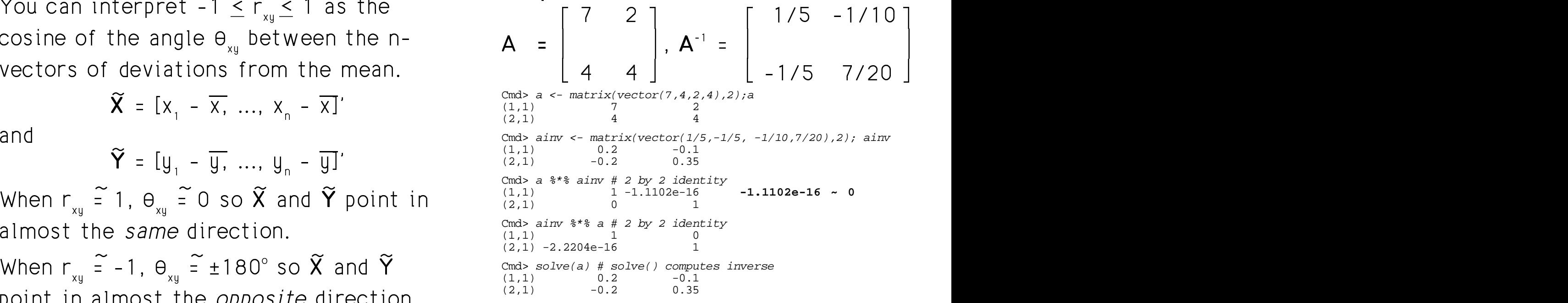

Note a %\*% ainv and ainv %\*% a aren't exactly I because of rounding error.

 $\Box$  and  $\Box$  and  $\Box$  and  $\Box$  and  $\Box$  and  $\Box$  and  $\Box$  . In the set of  $\Box$  and  $\Box$  and  $\Box$  and  $\Box$  and  $\Box$  and  $\Box$  and  $\Box$  and  $\Box$  and  $\Box$  and  $\Box$  and  $\Box$  and  $\Box$  and  $\Box$  and  $\Box$  and  $\Box$  and  $\Box$  and  $\$ 

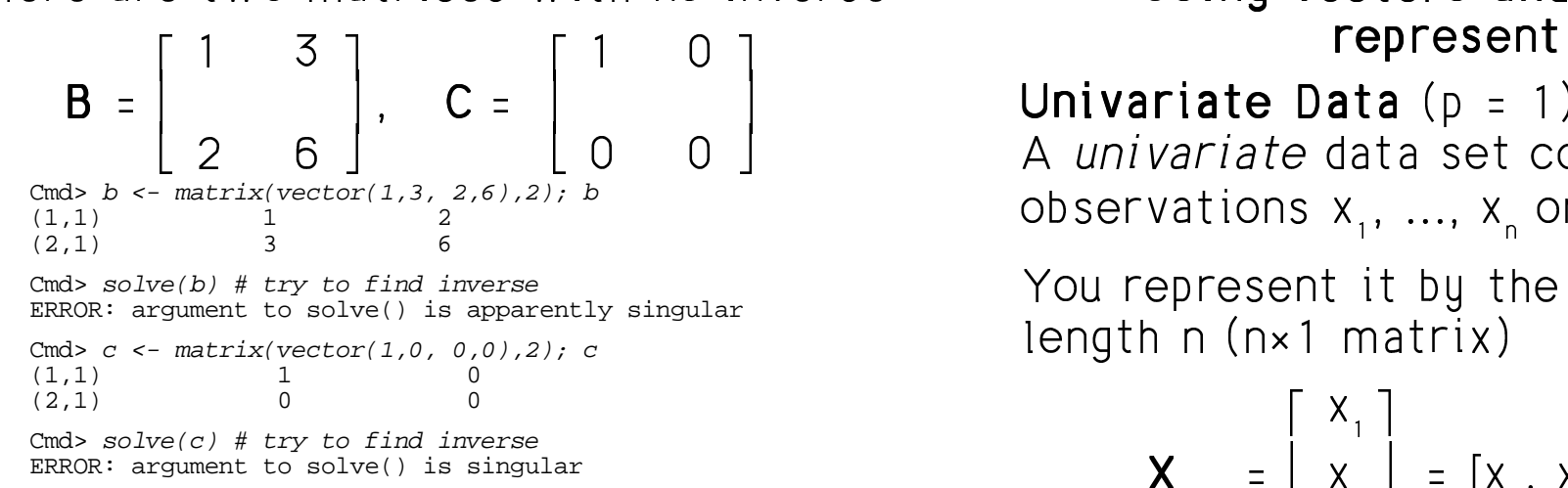

### ( ) and ( ) are the contract of the contract of the contract of the contract of the contract of the contract of the contract of the contract of the contract of the contract of the contract of the contract of the contract

- When  $A^{-1}$  exists,  $A$  is *invertible* or  $\begin{bmatrix} \cdots \\ \cdots \end{bmatrix}$  $\overline{p}$   $\overline{p}$   $\overline{$
- $A^{-1}$  does not exist  $\Rightarrow$   $A$  is singu

More "facts" when  $\Lambda$  is non-singular.

- $A^{-1}A = AA^{-1} = I_{p}$  (definition of  $A^{-1}$ )
- $(A^{-1})^{-1} = A$  (inverse of  $A^{-1}$  is  $A$ ) we use the solumn
- $(A')^{-1} = (A^{-1})'$  (transpose of inverse  $A = \begin{bmatrix} 1 & 0 \\ 0 & 1 \end{bmatrix}$  $\mathbf{f}$  .  $\mathbf{f}$  .  $\mathbf{f}$  .  $\mathbf{f}$  .  $\mathbf{f}$  . The set of  $\mathbf{f}$  . The set of  $\mathbf{f}$
- A and B non-singular  $\Rightarrow$   $(AB)^{-1} = B^{-1}A^{-1}$

<sup>6</sup> <sup>5</sup> <sup>6</sup> G ) ) 1( ( ( ( ( ) ) ) )

>?  $C =$   $\begin{vmatrix} \cdot & \cdot & \cdot \\ \cdot & \cdot & \cdot \\ \cdot & \cdot & \cdot \end{vmatrix}$  Univariate Data (p = 1)  $\mathsf{a}$ iveriate Date  $(\mathsf{a} \quad 1)$  $\mathbf{A}$  and  $\mathbf{A}$  and  $\alpha$  observations x  $\ldots$  x on p = 1 variable.  $\mathcal{L}$  and  $\mathcal{L}$  and

> $\lambda$  / and in a complete that the set of the set of  $\mathcal{L}$ length  $n$  ( $n \times 1$  matrix)

$$
\sum_{m=1}^{n} \sum_{\substack{1 \text{ is a linear from } n \text{ is a linear from } n}}^{n} \binom{1}{n} \binom{1}{n}
$$

 <sup>K</sup>   -# vector ,我们就是一个人的人,我们就是一个人的人,我们就是一个人的人,我们就是一个人的人,我们就是一个人的人,我们就是一个人的人,我们就是一个人的人,我们就是一个人的人

$$
[x_1, x_2, \ldots, x_n].
$$

  $\blacksquare$  . The contract of the contract of the contract of the contract of the contract of the contract of the contract of the contract of the contract of the contract of the contract of the contract of the contract of the  $\sim$  1110 JUIL UIL LIIU UULU LJ IL A - A but that's not the convention we use.  $\mathbf{L} \cdot \mathbf{L}$  and  $\mathbf{L}$  are the set of the set of the set of the set of the set of the set of the set of the set of the set of the set of the set of the set of the set of the set of the set of the set of the set of the contract of the contract of the contract of the contract of the contract of the contract of the contract of the contract of the contract of the contract of the contract of the contract of the contract of the contract of  $e =$ The sum of the data is  $1'X = \sum_i X_i$ .  $\mathcal{L}$  form  $\mathcal{L}$   $\mathcal{L}$ 

Statistics 5401

Lecture 4

## Multivariate Data  $(p > 1)$

Suppose your data are n *multivariate* observations  $\mathbf{x}_{1}$ ,  $\mathbf{x}_{2}$ ,..., $\mathbf{x}_{n}$  (p by 1 vectors), with

$$
X_i = [X_{i1}, X_{i2}, ..., X_{ip}]'
$$
.

You can represent all the data by the  $n \times p$  data matrix

$$
X = \begin{bmatrix} X_1 \\ X_2 \\ \cdots \\ X_n \end{bmatrix} = [X_1, X_2, \ldots, X_p] = [X_{ij}]_{1 \le i \le n, 1 \le j \le p},
$$

- Column vector  $X_i$  = all the data on variable *i*.
- Row vector  $x_i' = [x_{i1}, x_{i2}, ..., x_{in}] = \text{all}$ the data on case i, expressed as the transpose of the column vector  $x_i$ .

Sums of squares and products Suppose  $X = [X_1, ..., X_n]$  is n by p, then

- The diagonal elements of  $X'X = [X'_{i}X_{k}]_{1 \le i \le p, 1 \le k \le p}$ are sums of squares  $\sum_{1 \le i \le n} X_{ii}^2 = X_i' X_i$
- The *off diagonal* elements of X'X are sums of products  $\sum_{1 \le i \le n} X_{ij} X_{ik} = X_i' X_k$ , jzk

$$
X'X \text{ is also a sum of outer products } x_ix_i'
$$
  

$$
X'X = \sum_{1 \le i \le n} x_ix_i', x_i' \text{ a row of } X.
$$

When the data are univariate,  $X$  is n by 1 and  $X'X = \sum_{1 \le i \le n} X_i^2$ .

## Important mnemonic

A square  $x_i^2$  in a univariate formula often becomes an <u>outer product</u>  $x_i x_i'$  in a related multivariate formula.

$$
\sum_{1 \leq i \leq n} X_i^2 \Rightarrow \sum_{1 \leq i \leq n} X_i X_i^{\prime}
$$

Statistics 5401 Lecture 4 September 14, 2005

++<sup>+</sup>

) )

( (

( (

 $\mathcal{L}(\mathcal{L})$  (see Fig. ). The contract of the contract of the contract of the contract of the contract of the contract of the contract of the contract of the contract of the contract of the contract of the contract of t  $\mathcal{L}(\mathcal{L})$  ) and  $\mathcal{L}(\mathcal{L})$  and  $\mathcal{L}(\mathcal{L})$  and  $\mathcal{L}(\mathcal{L})$  and  $\mathcal{L}(\mathcal{L})$  and  $\mathcal{L}(\mathcal{L})$ 

 $\overline{\phantom{a}}$ 

) )  $\mathcal{L}(\mathcal{L})$  ), and the contract of the contract of the contract of the contract of the contract of the contract of the contract of the contract of the contract of the contract of the contract of the contract of the con

### ' '' ( ( ( ( - -  $\blacksquare$  (  $\blacksquare$  )  $\blacksquare$  (  $\blacksquare$  )  $\blacksquare$  (  $\blacksquare$  )  $\blacksquare$  (  $\blacksquare$  )  $\blacksquare$  (  $\blacksquare$  )  $\blacksquare$  (  $\blacksquare$  )  $\blacksquare$  (  $\blacksquare$  )  $\blacksquare$  (  $\blacksquare$  )  $\blacksquare$  (  $\blacksquare$  )  $\blacksquare$  (  $\blacksquare$  )  $\blacksquare$  (  $\blacksquare$  )  $\blacksquare$  (  $\blacksquare$  )  $\blacksquare$

```
Cmd> x \leftarrow matrix(vector(2.4, 12.3, 10.6, 15.1, -1.3, \ )22.9,15.7,15.7,17.2,22.5, 44,32.7,35.2,33.5,26.7), 5)
  Cmd> x \# n = 5; p = 3(1,1) 2.4 22.9 44
  (2,1) 12.3 15.7 32.7
  (3,1) 10.6 15.7 35.2 X
  (4,1) 15.1 17.2 33.5
  (5,1) -1.3 22.5 26.7
  Cmd> xx <- x' 8*8 x; xx # p by p (3 by 3)<br>(1.1) 499.11 644.96 1352.1
  (1,1) 499.11 644.96 1352.1<br>
(2,1) 644.96 1819.5 3250.6
  (2,1) 644.96 1819.5 3250.6 X'X
  (3,1) 1352.1 3250.6 6079.5
  Cmd> sum(x[,1]*x[,3]) # summed products of cols 1 and 3
@-

  <  -
-

  (1,1) 1352.1
                         xx[1,3]
outer products \sum \mathbf{x} \mathbf{x}':
                             the contract of the contract of the contract of the contract of the contract of the contract of the contract of
  Cmd> xx1 <- dmat(3,0) # 3 by 3 starting matrix of 0's
  Cmd> n <- n \times n + sample size
  Cmd> for(i,1,n) \{ # X'X as sum of outer products
        @xi <- vector(x[i, l) # column i of xxx1 <- xx1 + outer(@xi,@xi)
     \{f;f\} # ";;" prevents extraneous output
  Cmd> xx1 # same as xx<br>(1,1) 499.11
  (1,1) 499.11 644.96 1352.1
  (2,1) 644.96 1819.5 3250.6
```
1352.1

 ( e ";;" before the final "}" prevents<br>e ";;" before the final "}" prevents  @xi a a lui da la bad a fhan bha le an an t-ainm an t-ainm an t-ainm an t-ainm an t-ainm an t-ainm an t-ainm an tis a transportant property of the state of the state of the state of the state of the state of the state of the state of the state of the state of the state of the state of the state of the state of the state of the state ,我们就是一个人的事情,我们就是一个人的事情。""我们,我们就是我们的事情。""我们,我们就是我们的事情。""我们,我们就是我们的事情。""我们,我们的事情,我  $\frac{1}{2}$ ativa di sensibilità dell'altre della contrada della contrada della contrada della contrada della contrada del <sup>=</sup>

**Statistical application of matrix formulas**

\n**Suppose**

\n
$$
X = \begin{bmatrix} x_1 \\ x_2 \\ \vdots \\ x_n \end{bmatrix} = [X_1 \ X_2 \ ... \ X_p]
$$
\nis a

 $\mathbf{r}$  , and  $\mathbf{r}$  is the contract of the contract of the contract of the contract of the contract of the contract of the contract of the contract of the contract of the contract of the contract of the contract of th  $\mathcal{A}$ - $\mathcal{A}$ - $\mathcal{$ 2. The contract of the contract of the contract of the contract of the contract of the contract of the contract of the contract of the contract of the contract of the contract of the contract of the contract of the contrac  $\mathcal{L}$  and  $\mathcal{L}$  and  $\mathcal{L}$  and  $\mathcal{L}$  and  $\mathcal{L}$ 

 ,=  -

$$
\overline{\mathbf{X}} = (1/n) \sum_{1 \leq i \leq n} \mathbf{X}_i = \begin{bmatrix} \overline{\mathbf{X}_1} \\ \overline{\mathbf{X}_2} \\ \vdots \\ \overline{\mathbf{X}_p} \end{bmatrix},
$$

where

MacAnova et al. (1996) and the set of the set of the set of the set of the set of the set of the set of the set of the set of the set of the set of the set of the set of the set of the set of the set of the set of the set  $\overline{X_i} = (1/n) \sum_{1 \le i \le n} X_{ii} = (1/n) 1 \times N$  the contract of the contract of the contract of the contract of the contract of the contract of the contract of <sup>=</sup>

  , , / A<

Cmd> xbar <- rep(1,n)' %\*% x / n

This gives the same result as  $\texttt{sum}(\textbf{x})$  /n  $\texttt{S}$ 

Cmd>  $equal(xbar,sum(x)/n)$  $(1)$  T

 $\overline{V}$  (1/0)1<sup>/</sup>V The sample variance (or equariance or  $S = [s] \equiv (n-1)^{-1} \sum_{x} (x - \overline{x})(x - \overline{x})'$ \_\_\_\_  $\mathcal{N} = \mathcal{N}$  , and the set of  $\mathcal{N} = \mathcal{N}$  , and the set of  $\mathcal{N} = \mathcal{N}$ **A** contract the second contract of the second contract of the second contract of the second contract of the second

> $\bigcap$  -  $\bigcup$  -  $\bigcup$  -  $\bigcup$  -  $\bigcup$  -  $\bigcup$  -  $\bigcup$  -  $\bigcup$  -  $\bigcup$  -  $\bigcup$  -  $\bigcap$  -  $\bigcap$ variance  $s^2 = (n-1)^{-1} \sum_{\mathbf{x}} (x - \overline{x})^2$ . If  $\widetilde{\mathbf{X}} = [\widetilde{\mathbf{x}}_1, \widetilde{\mathbf{x}}_2, ..., \widetilde{\mathbf{x}}_n]^T$ ,  $\widetilde{\mathbf{x}}_i = \mathbf{x}_i - \overline{\mathbf{x}}$ , the  $\sim$  11  $\sim$  1  $\mathbf{E} = \mathbf{E} \cdot \mathbf{E} \cdot \mathbf{E$

$$
\mathbf{S} = (n-1)^{-1} \widetilde{\mathbf{X}}' \widetilde{\mathbf{X}} = (n-1)^{-1} \sum_{1 \leq i \leq n} \widetilde{\mathbf{x}}_i \widetilde{\mathbf{x}}_i'.
$$

 $M \sim \frac{1}{2}$  This differs from a similar definition with a divisor of n

$$
\mathbf{S}_n = \sum (\mathbf{x}_i - \overline{\mathbf{x}})(\mathbf{x}_i - \overline{\mathbf{x}})' / n
$$

A s sative stage of the seculation usual speed  $\text{matrix} \Sigma$  (not uet defined). Sis unbiased and the state of the state of the #- -- A-- $\Theta$ d and a set of  $\Theta$ 

Statistics 5401

- On the *diagonal*,  $s_{ii} = (n-1)^{-1} \sum (x_{ii} \overline{x_i})^2$ are the usual sample variances  $s_i^2$ .  $\sqrt{s_{ii}}$  = sample standard deviation
- The  $off-diagonal$  elements

 $S_{ik} = (n-1)^{-1} \sum (X_{ij} - \overline{X_i})(X_{ik} - \overline{X_k})$ 

are the sample covariances. The divisor n-1 is the *degrees of freedom*. The n deviations  $x_i - \overline{x}$  from the mean satisfy one linear equality, namely,  $\sum_{1 \le i \le n}$  ( $\mathbf{x}_i - \overline{\mathbf{x}}$ ) = 0

## Important observation:

You can get the multivariate ( $p > 1$ ) formula

 $S = (n-1)^{-1} \sum_{1 \le i \le n} (x_i - \overline{x})(x_i - \overline{x})'$ the univariate  $(p = 1)$  formula  $S^{2} = (n-1)^{-1} \sum_{1 \le i \le n} (x_{i} - \overline{x})^{2}$ Replace  $(x_i - \overline{x})^2$  by  $(x_i - \overline{x})(x_i - \overline{x})'$ .

23